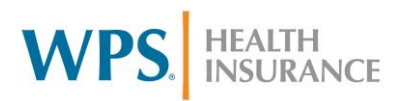

## **Family Care Claim Submission Tips**

### Tips for Timely Processing

Tips to ensure smooth and timely processing of your claim submissions:

- Include all required data elements on the claim form
- File claims electronically whenever possible
- Compare claim and service authorization information to make sure they match

### Claim Billing Reminders

The information billed on the claim should match the information provided on the Service Authorization

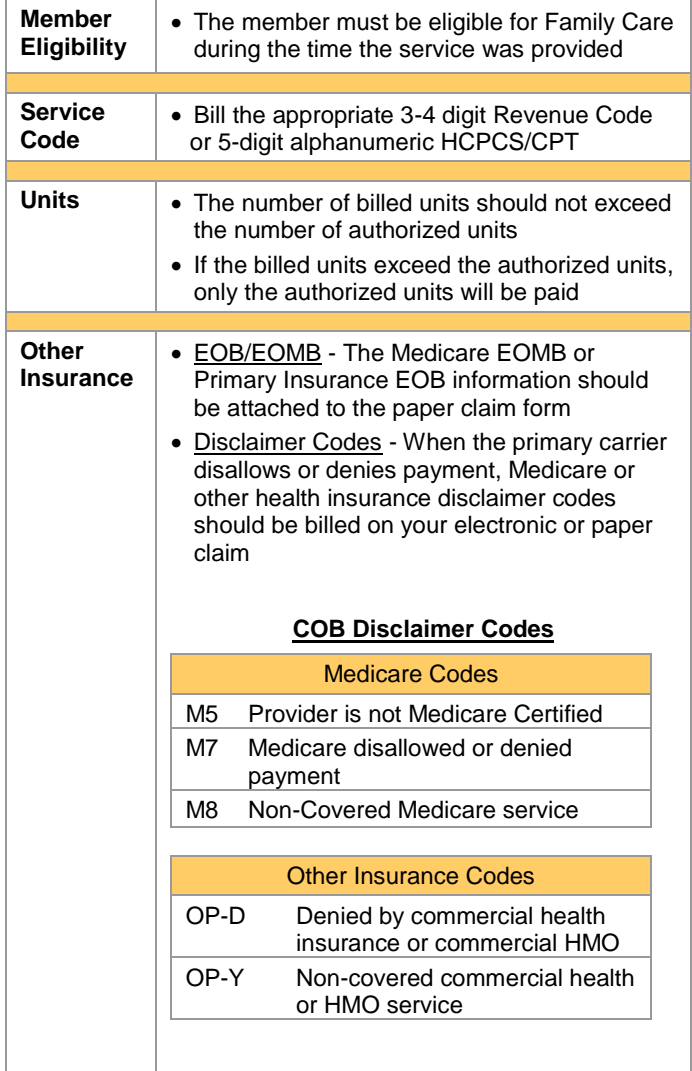

### Important Data Elements

Submitting a claim with all the key data elements/information will ensure your claims are processed quickly and accurately

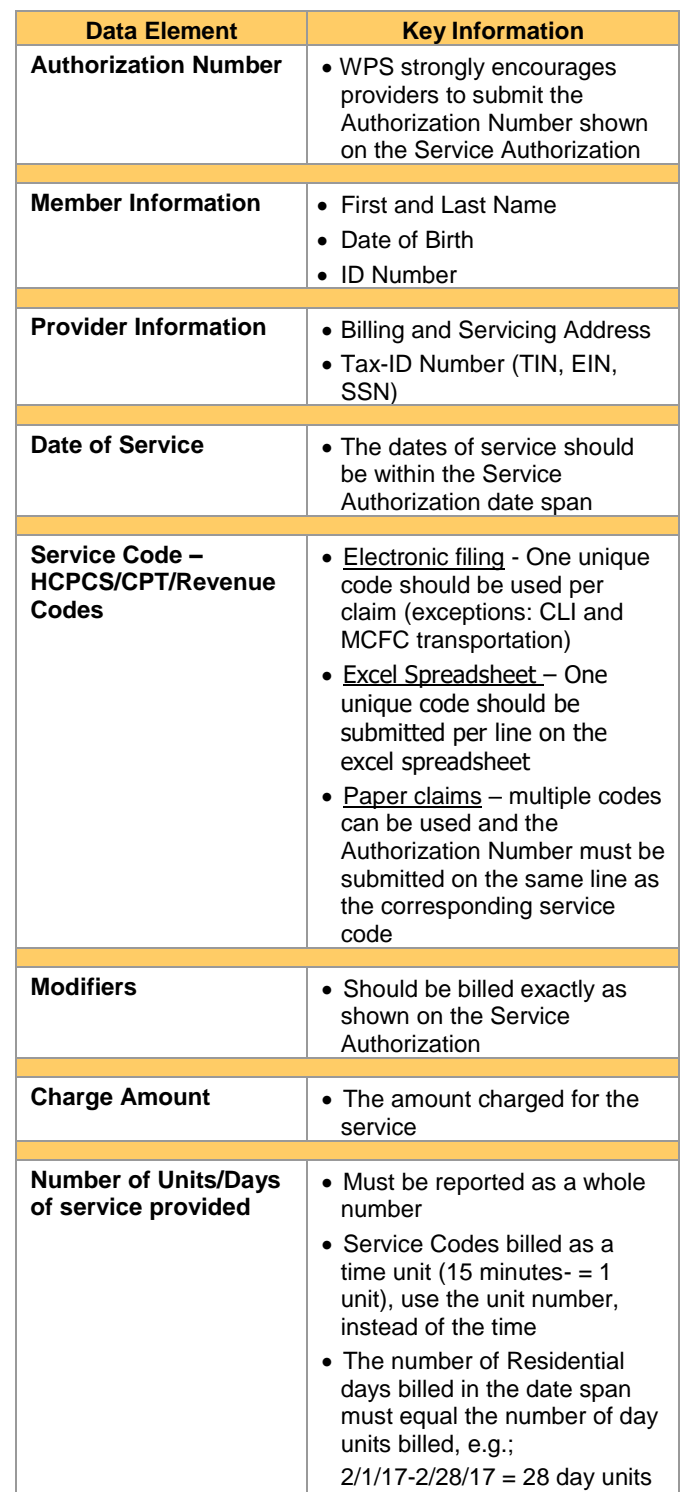

WPS Proprietary and Confidential May23, 2017

# **WPS.** HEALTH

### Important Data Elements cont.

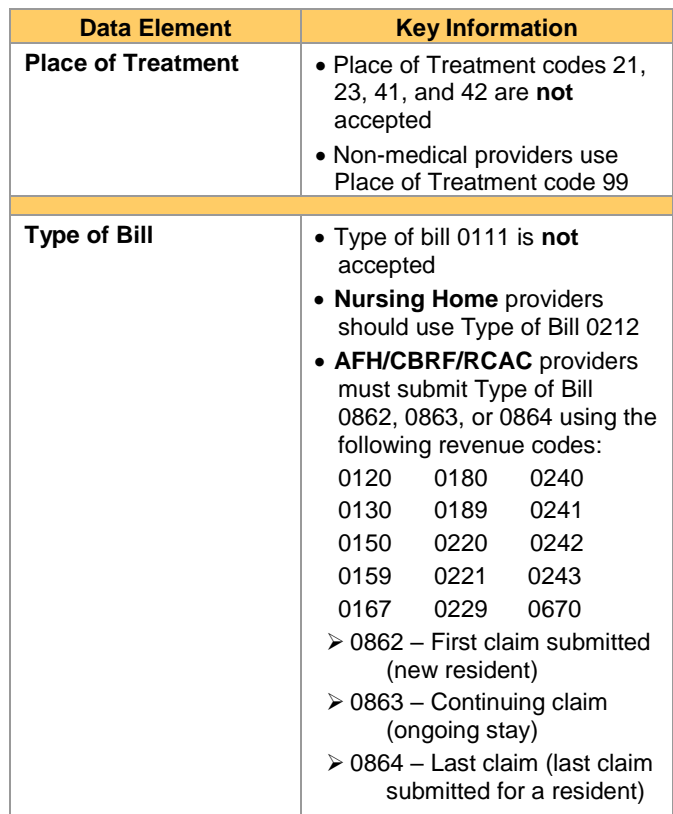

### Claim Form Information

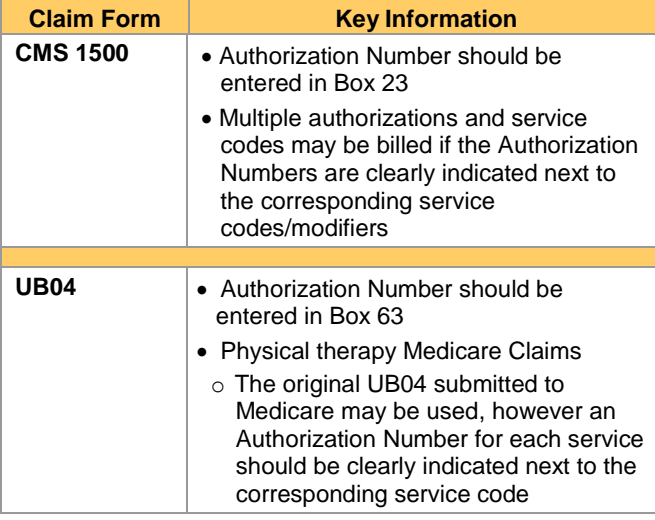

### Claim Submission Options

#### **Claim Submission Options**

o You may submit claims for authorized services using any of the following options

#### **Electronic Filing**

o Only one unique service code per claim (exceptions: CLI and MCFC transportation)

#### **Excel Spreadsheet**

- o Must have access and knowledge of Microsoft Excel or OpenOffice.org
- o Designed for submission of less than 500 claims/lines per week

#### **Paper Claims**

- $\circ$  CMS 1500
- o UB04
- o WPS/Family Care Non-standard Claim Form

### Electronic Filing

Providers who are interested in filing claims electronically can choose from four different billing options

#### **Option 1 Obtain PC-Ace Pro32 Claim Entry Software**

- The software is provided by WPS at no charge to the provider
- The claim entry software provides a stand-alone solution that creates a patient database
- The software allows claims entry and claim submission to WPS

#### **Option 2 Choose a software program from a vendor**

 The vendor software should already be approved for WPS electronic claims submission

#### **Option 3 Choose a clearinghouse or billing service**

 The clearinghouse or billing service should be approved by WPS to submit claims electronically

#### **Option 4 Develop your own EDI program**

• The program should be developed using the ANSI X12 837 Implementation Guidelines

### Provider Payments and Questions

- Payments are released from WPS promptly after final processing of the claim
- If you have questions about a payment please call: **WPS/Family Care Contact Center 800-223-6016**